## **Inhaltsverzeichnis**

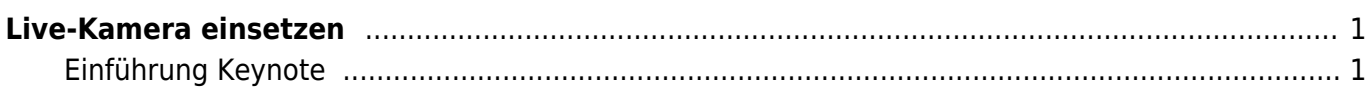

Last update: 2022/02/14 11:30 projekte:praesentation:keynote\_live\_kamera https://wiki.hedingen.schule/doku.php?id=projekte:praesentation:keynote\_live\_kamera

## <span id="page-2-0"></span>**Live-Kamera einsetzen**

## <span id="page-2-1"></span>**Einführung Keynote**

From: <https://wiki.hedingen.schule/> - **Wiki der Schule Hedingen**

Permanent link: **[https://wiki.hedingen.schule/doku.php?id=projekte:praesentation:keynote\\_live\\_kamera](https://wiki.hedingen.schule/doku.php?id=projekte:praesentation:keynote_live_kamera)**

Last update: **2022/02/14 11:30**